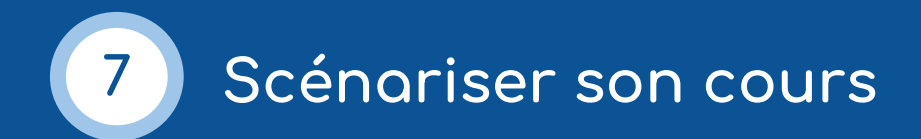

**La règle numéro 1 :** 1 heure en classe virtuelle ne correspond pas à 1 heure en présentiel : les modalités de travail et d'interaction ne sont pas les mêmes et il faut prendre en compte le temps d'attention des apprenants, qui fluctue énormément lors des séances à distance.

Ainsi, pour transposer à distance une journée de 4 h 30 de cours intensifs en présentiel et pour garder un rythme similaire sur la journée, vous pouvez proposer, par exemple :

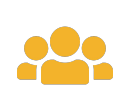

**2 séances de classe virtuelle** de 45 min. chacune pour créer la cohésion de groupe, introduire une leçon, faire des activités collectives, expliquer et annoncer des activités.

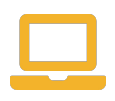

**des activités collaboratives en groupes** autour de la réalisation d'un mini projet par exemple : les apprenants peuvent communiquer au sein du groupe avec des applications de communication traditionnelle (WhatsApp par exemple) ; l'enseignant assure un tutorat à distance (1 h 30).

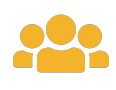

**1 séance de classe virtuelle** de mutualisation et de remédiation sur les activités réalisées (1 h).

**des exercices autocorrectifs complémentaires** pour l'entraînement, la fixation du lexique et des points de grammaire, à faire en autonomie (30 min.).

Les durées sont proposées à titre indicatif, l'idée principale étant d'alterner les modalités des séquences d'enseignement et d'apprentissage.

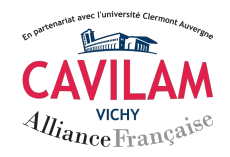

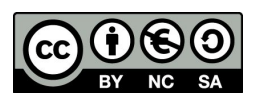

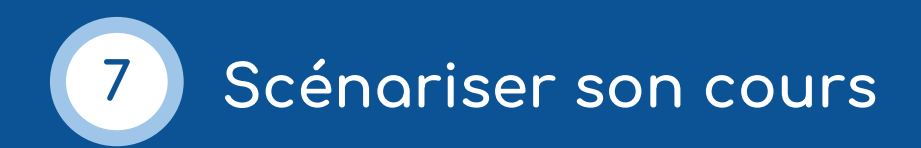

Pour scénariser son cours au mieux, **l'enseignant doit repenser les modalités d'intervention de l'apprenant, de l'apprentissage en groupe ou encore du travail en autonomie supervisée**. Ces modalités doivent être repensées en prenant en compte les fonctionnalités de l'outil de visioconférence utilisé : en effet, tous les outils ne permettent pas de réaliser les mêmes opérations.

Outre cette réflexion en amont, il convient également de se poser certaines questions essentielles, qui permettront de définir un déroulé fiable : il faut essayer d'être le plus précis possible pour anticiper autant que faire se peut les difficultés potentielles.

# **Questions de scénarisation**

## **Comment organiser le démarrage de la classe virtuelle ?**

Tout comme pour la classe en présentiel, le démarrage de la classe virtuelle se prépare. Ici, il faudra prendre en compte le décalage entre le moment où les apprenants se connectent et le moment où le cours démarre réellement. L'accueil individuel des apprenants est à prévoir et peut même faire l'objet d'une petite activité de mise en route, le temps que tout le monde soit connecté et opérationnel.

## **Qu'est-ce que les apprenants doivent faire et à quel moment ? Comment peuvent-ils réaliser l'activité ?**

Ces questions sont d'autant plus essentielles pour préparer un cours en classe virtuelle que les modalités d'animation, d'échange et de travail peuvent être très différentes d'un cours en présentiel. Débuter avec des cours de conversation peut rassurer les enseignants qui font leurs premiers pas dans l'animation de classes virtuelles, car ils peuvent commencer à travailler sans faire appel à de multiples outils numériques.

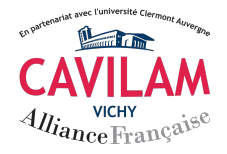

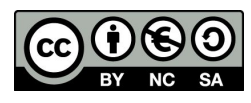

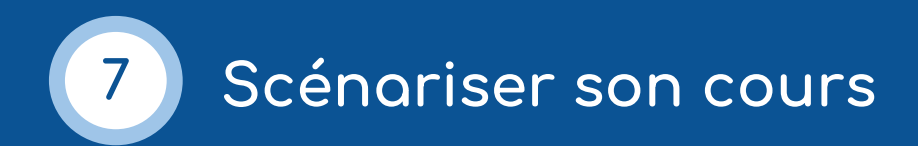

Le *Comment* prend tout son sens en classe virtuelle : mon activité peut-elle être réalisée en groupe ? Si oui, par quel(s) moyen(s) ? Les apprenants doivent-ils effectuer une manipulation particulière sur leur appareil ? Comment peuvent-ils rendre leur(s) production(s) ? S'ils doivent déposer leur(s) production(s) dans un dossier commun, les droits d'accès en écriture sont-ils ouverts ? S'il s'agit d'une activité de production écrite, un espace où les apprenants peuvent facilement déposer leur travail est-il prévu ?

Ces questions varient bien entendu en fonction des activités proposées.

## **Comment favoriser les interactions ?**

Les moyens d'interactions sont étroitement liés aux outils de visioconférence utilisés. Il ne s'agit toutefois pas de s'enfermer dans l'outil et de se limiter aux fonctionnalités qu'il propose, mais de mettre à profit la diversité des outils numériques disponibles (voir fiche 4) pour dynamiser et élargir le panel d'activités.

Les interactions en classe virtuelle doivent être bien structurées, voire minutées. Pour un travail de groupe à l'écrit, on peut mettre en place un document partagé, en ligne, en n'oubliant pas d'ouvrir les droits d'accès et de modification. Les liens vers les documents collaboratifs ou individuels, les supports (médias, articles, etc.) sont à consigner dans une fiche de déroulé pour les avoir sous la main au moment de les partager.

Les interactions orales demandent de l'organisation et de la rigueur : il faut veiller à couper les microphones des apprenants qui ne sont pas en train de parler pour laisser la place aux apprenants sollicités pour prendre la parole. Sur une question orale collective, il faut demander aux apprenants de *lever la main* (outil disponible dans les outils de classe virtuelle) avant de s'exprimer.

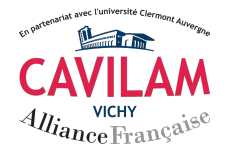

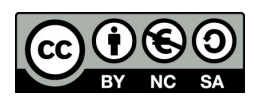

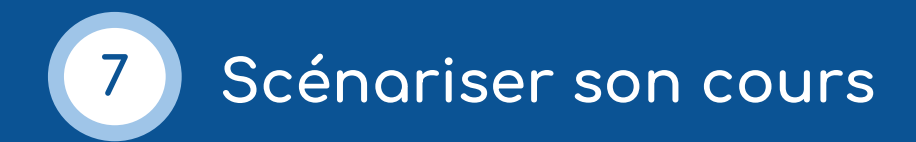

#### **Comment, de manière concrète, scénariser sa classe virtuelle ?**

Le premier constat, rassurant, c'est qu'il est possible de conserver ses méthodes de travail et certaines techniques d'animation sont transposables. L'utilisation de contenus conçus pour le présentiel est également tout à fait envisageable : il s'agit toutefois de mener une nouvelle réflexion sur les modalités de présentation et d'interaction, en prenant en compte la dimension numérique.

Voici quelques recommandations pour une scénarisation efficace :

- 1. **Établir une liste de questions** à se poser, notamment en prenant en compte l'outil technologique disponible, mais en ne se limitant pas à celui-ci.
- 2. **Systématiser les processus** pour chaque compétence que l'on souhaite travailler.
- 3. **Détailler les étapes de son cours en intégrant la composante numérique**, par le biais de phrases adressées à soi-même, surtout lorsque l'on débute (exemple : *Activer mon micro, présenter l'activité aux apprenants, inviter les apprenants à activer/désactiver leur micro, informer les apprenants que je vais partager mon écran et leur expliquer comment voir mon partage d' écran*, etc.).
- 4. **Faire une simulation** du cours, avec un collègue ou un proche, afin de vérifier que les activités peuvent être réalisées sans difficulté.

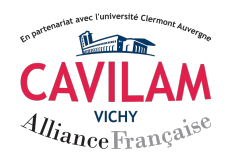

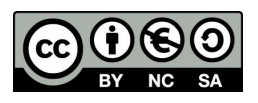